# NEC

## **NEC RSenCounter 4000**

### **Reference Manual**

Part No. 2350REF01 August 2001

#### **Table of Contents**

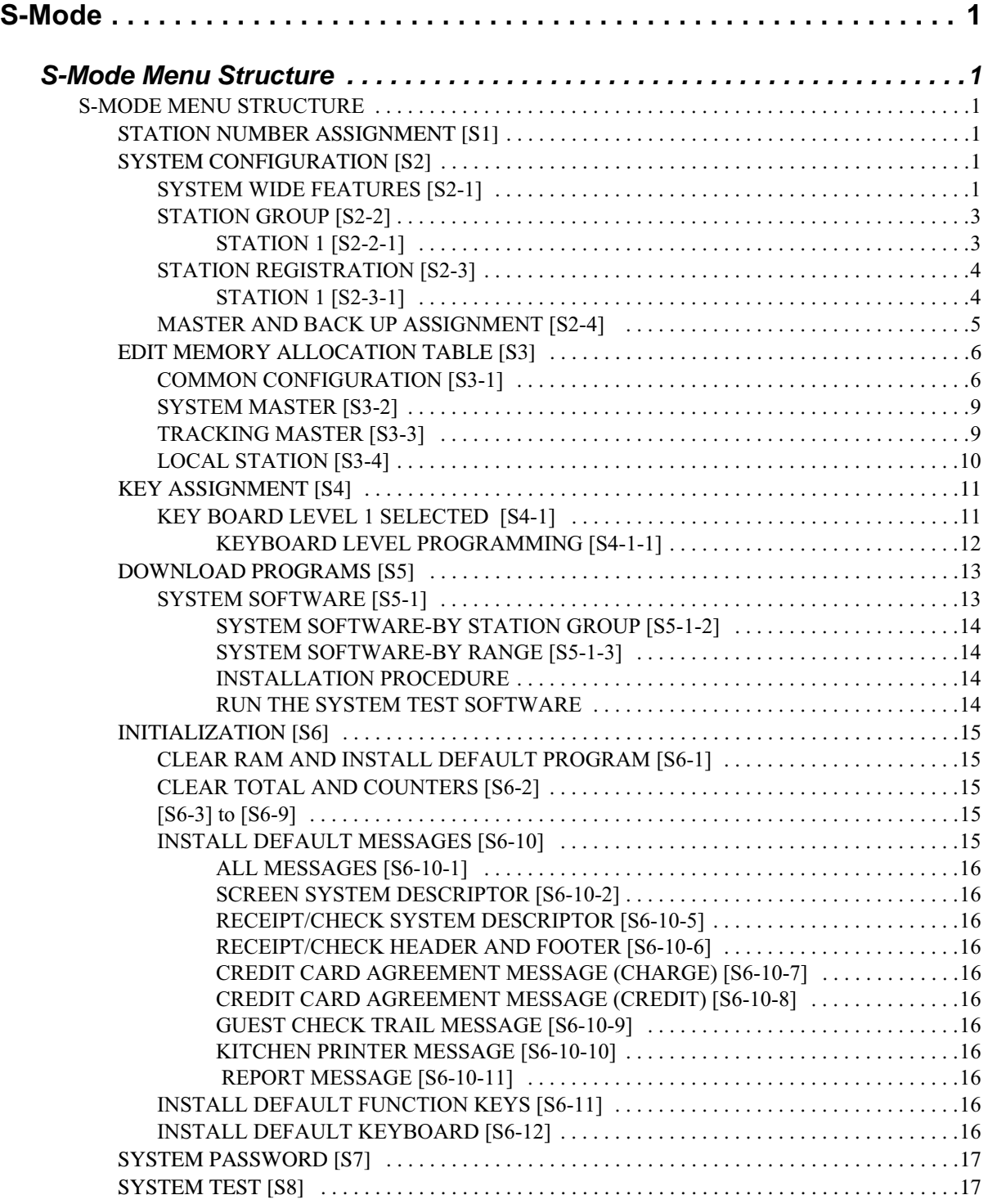

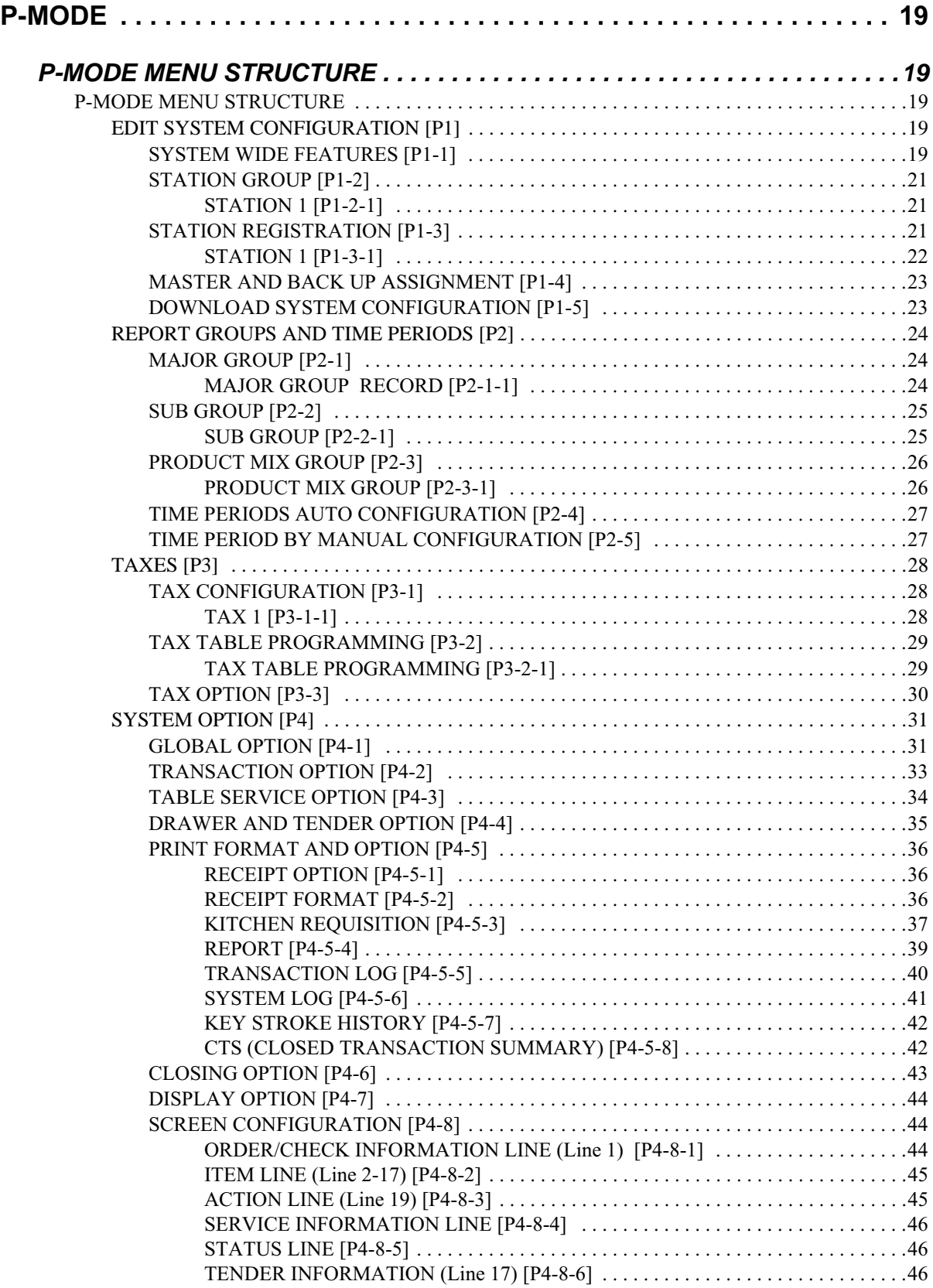

#### **Table of Contents**

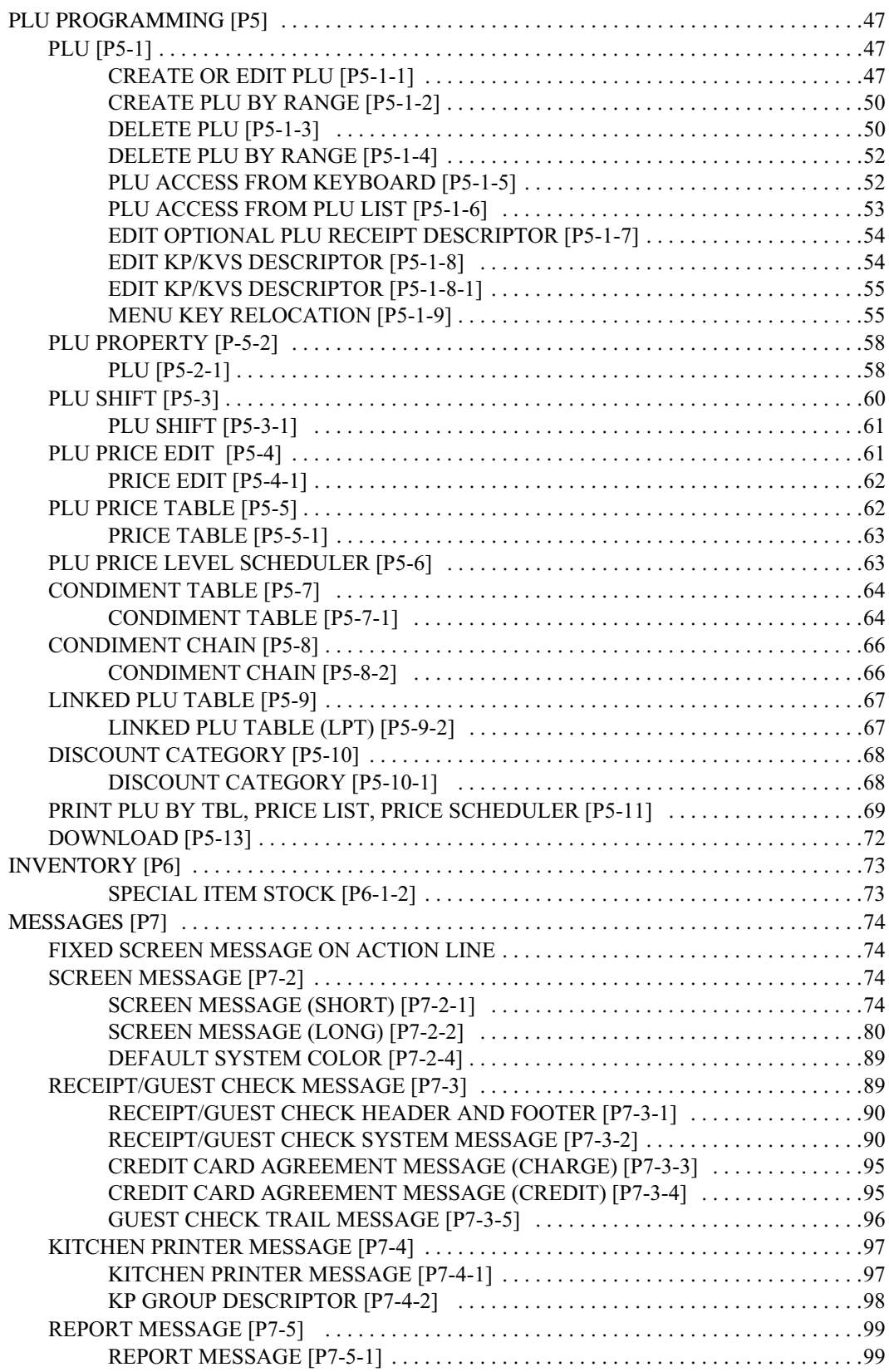

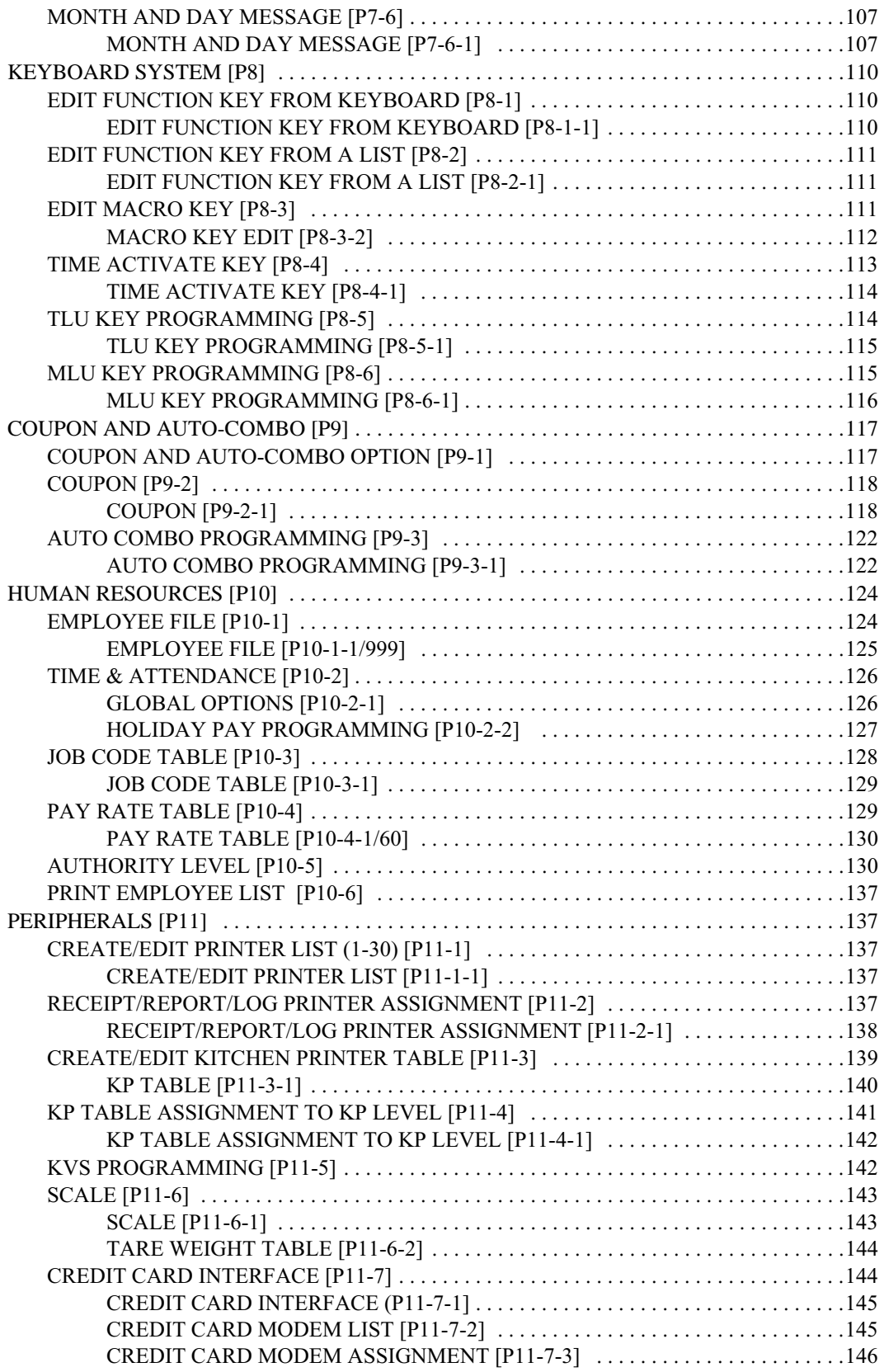

#### **Table of Contents**

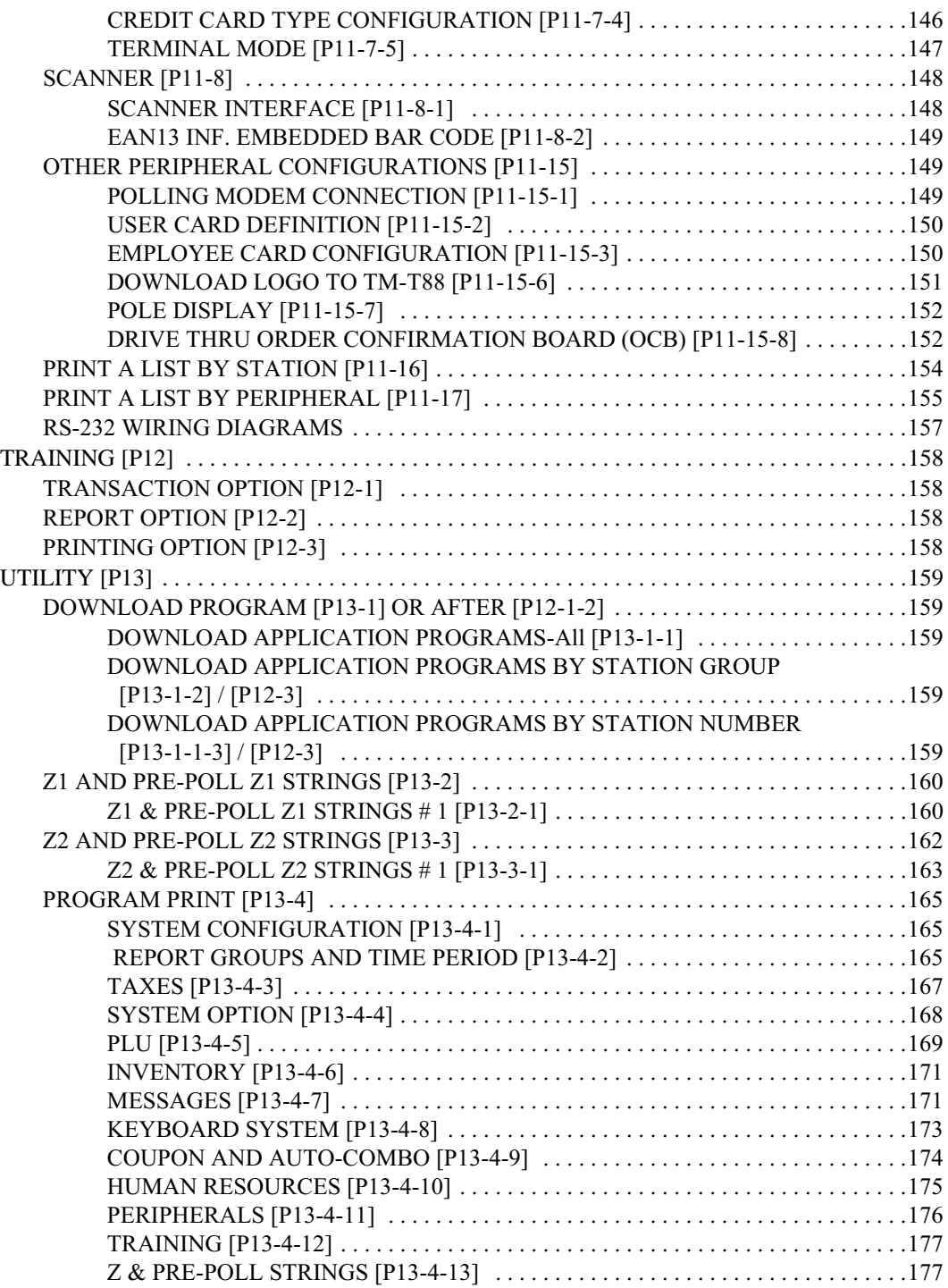

This is a "Table of Contents preview" for quality assurance

The full manual can be purchased from our store: https://the-checkout-tech.com/manuals/NEC/RSenCounter 4000 programming reference

And our free Online Keysheet maker: https://the-checkout-tech.com/Cash-Register-Keysheet-Creator/

HTTPS://THE-CHECKOUT-TECH.COM